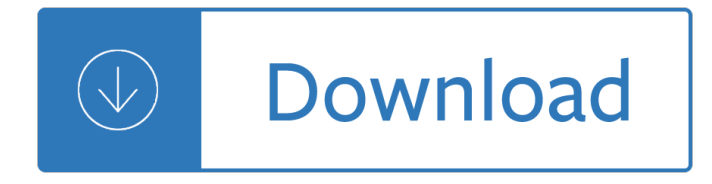

### **autodesk inventor engine tutorial pdf**

©2010 Autodesk, Inc. All Rights Reserved. Except as otherwise permitted by Autodesk, Inc., this publication, or parts thereof, may not be reproduced in any form, by ...

## **Tutorials - Autodesk**

Download these sample files to explore Autodesk® Inventor® software functionality. All Legacy sample files are listed under the last migrated release. ... Inventor Sample Files. Products and versions covered . Inventor Products 2016, Inventor Products 2017, Inventor Products 2018, & Inventor Products 2019 ... Jet\_Engine\_Model.zip ...

## **Inventor Sample Files | Inventor Products 2018 | Autodesk**

Tutorial how to make engine part 1. Aykut Dana. 22 Feb, 2012 09:33 PM ... I already have them using SolidWorks to model a Formula Lego Car, the engine tutorial will completely blow their mind to the power of CAD! wonderful, many thanks ... just wanted to know can u upload all Images of tutorials at once as an pdf or book i will be better in a ...

## **Tutorial how to make engine part 1 | GrabCAD Questions**

Autodesk Inventor Tutorials Jim Shahan (jcshahan@iastate.edu) March 22, 2014 1 This is a set of Tutorials that cover Basic use of the Software o Level I: The most basic of features needed to do modeling and drawing of parts and assemblies. Also includes some things that I wish I had learned the first time I worked with the software.

### **Autodesk Inventor Tutorials**

Autodesk Inventor 3D CAD software is used for product design, rendering, and simulation. ... and simulation. Get professional-grade mechanical design solutions from Inventor. Worldwide Sites. You have been detected as being from . Where applicable, you can see country-specific product information, offers, and pricing. ... (PDF) See more stories ...

### **Inventor | Mechanical Design & 3D CAD Software | Autodesk**

Autodesk Inventor Tutorial: Hello! This instructable is on how to use the most basic functions in Autodesk Inventor. While the version I use (2013) is one year behind, all of the functions work and basically look the same. ... There you can export it as a picture, pdf, cad, etc.... But when exporting as cad make sure to export it as the right ...

# **Autodesk Inventor Tutorial: 24 Steps - instructables.com**

Note: Guided tutorials are not available in Inventor LT The Learning Path guided tutorials are a great way to get started. These tutorials introduce you to the basics of sketching, part modeling, creating assemblies, and then documenting your design in a drawing.

# **Get Started Tutorials | Inventor Products 2018 | Autodesk**

The Autodesk Inventor sketching plane is a special construction approach that enables the planar nature of the 2D input devices to be directly mapped into the 3D coordinate system.

### **Learning Autodesk Inventor 2016 - SDC Publications**

Get started with Autodesk Inventor Stress Analysis by Creating a simple bending beam. Learn how to get FEM (Finite Element Method) Analysis working for you. ... For this tutorial we will use the default mesh settings, feel free to fiddle around with them but make sure that your computer can handle it! ... FEM with Autodesk Inventor Stress ...

## **How to get started with Autodesk Inventor Stress Analysis**

This project presents the theory and methods used to perform a dynamic analysis of a mechanical system using the Dynamic Simulation environment in Autodesk Inventor. Simulation: Dynamic Simulation Skip to main content

### **Simulation: Dynamic Simulation - Autodesk Design Academy**

Project and Design of a Radial Motor in the Autodesk Inventor. Projeto Desenho de um Motor Radial no Autodesk Inventor. Please subscribe our channel for more videos and projects in Autodesk ...

u lil<del>o</del> boast a contonibulary orulu rumancy revolution jaam e jam television apos s open forum - Dermatology secrets+4th edition - The definitive guide to google adwords create versatile and powerful -

Youcanbeatyourbrainhowtoturnyourenemiesintofriendshowtomakebetterdecisionsandoth - I laffed till i cried thirty six years of marriage to jerry lewis - Dachshunds for dummies - Stargazers the contribution of amateurs to astronomy proceedings of colloquium 98 of the iau june 20 24 1987 - Learning wcf a hands on guide -Light the dead see selected poems of frank stanford - Crusade david weber - 2nd tactical air force spartan to normandy june 1943 june 1944 - A win without pitching manifesto - Thieme atlas of anatomy 2nd edition -Operations research hamdy taha 8th edition solution manual - Reading for thinking 7th edition answer key -Memoirs of a geisha book online - Duke review of mri principles - 9 crimes piano - 2014 yamaha service manual xv950 - Logic programming with prolog - Teilhard de chardin a new synthesis of evolution - Beginning cosmetic chemistry 3rd edition download - Organic chemistry janice smith 4th edition solutions manual 2 -Teach yourself polish - Inside the walls of troy summary - L change the world - Differential equations and linear algebra 3rd edition solutions manual - Enid blyton the magic faraway tree collection - Production and operation management 1st edition - The world of falconry completed by a study of falconry today in the arab world - The happiest toddler on the block - Data smart using data science to transform information into insight - Pmbok 6th edition free download torrent -